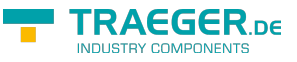

# <span id="page-0-0"></span>PlcDataNode Class

**Namespace:** IPS7Lnk.Advanced **Assemblies:** IPS7LnkNet.Advanced.dll

Provides an abstract base class to represent information about a single PLC data node to operate on.

**C#**

public abstract class PlcDataNode : IPlcStatusProvider, ISupportInitialize

**Inheritance** [Object](https://docs.microsoft.com/en-us/dotnet/api/system.object) › PlcDataNode

#### **Derived**

- [PlcObjectNode](https://wiki.traeger.de/en/software/sdk/s7/net/api/ips7lnk.advanced.plcobjectnode)
- [PlcTypeNode](https://wiki.traeger.de/en/software/sdk/s7/net/api/ips7lnk.advanced.plctypenode)
- [PlcValueNode](https://wiki.traeger.de/en/software/sdk/s7/net/api/ips7lnk.advanced.plcvaluenode)

**Implements** [IPlcStatusProvider](https://wiki.traeger.de/en/software/sdk/s7/net/api/ips7lnk.advanced.iplcstatusprovider), [ISupportInitialize](https://docs.microsoft.com/en-us/dotnet/api/system.componentmodel.isupportinitialize)

#### <span id="page-0-1"></span>**Constructors**

**Name Description** PIcDataNode Initializes a new instance of the PIcDataNode class.

#### <span id="page-0-2"></span>Properties

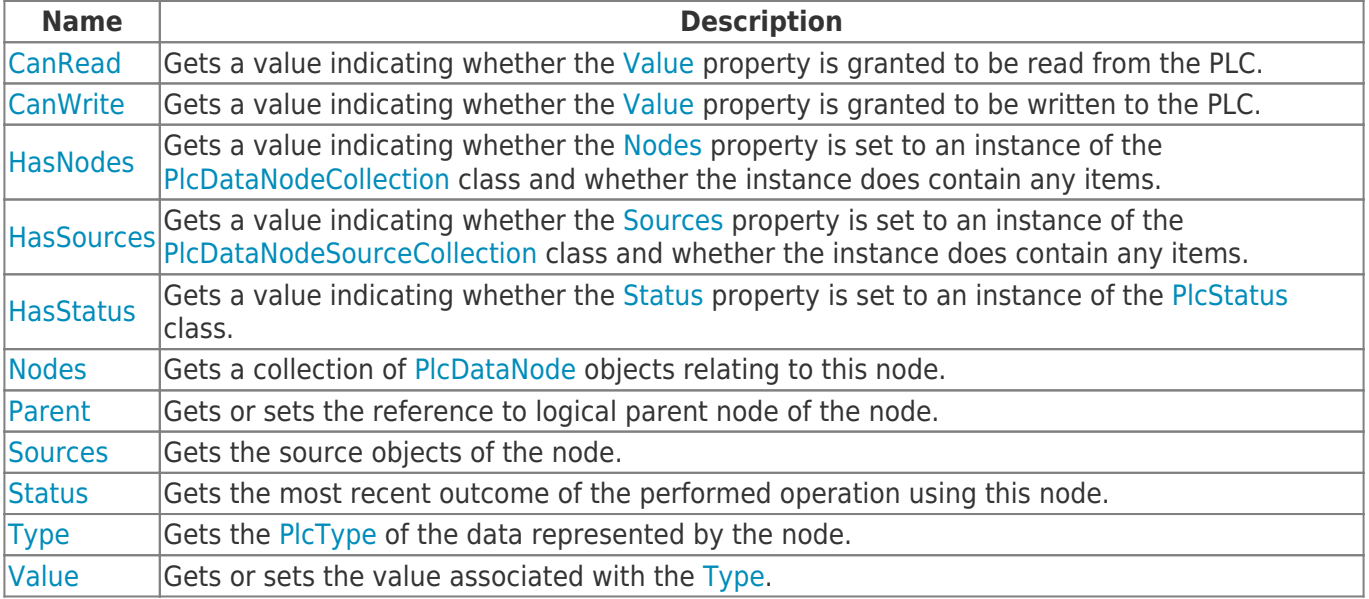

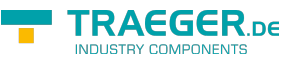

### Methods

<span id="page-1-0"></span>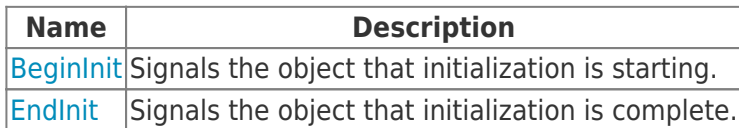

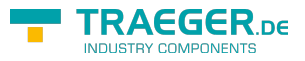

## **Table of Contents**

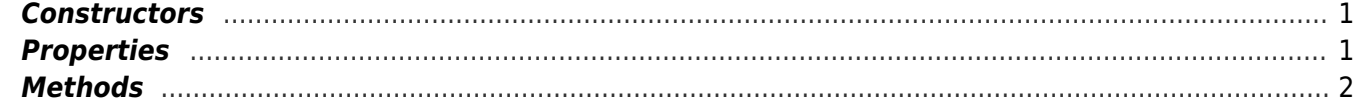

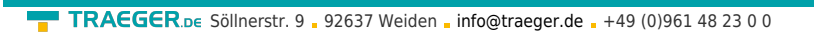

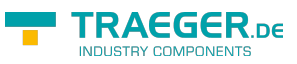